## SAP ABAP table ISR BIW WRF1 {Generated Table for View}

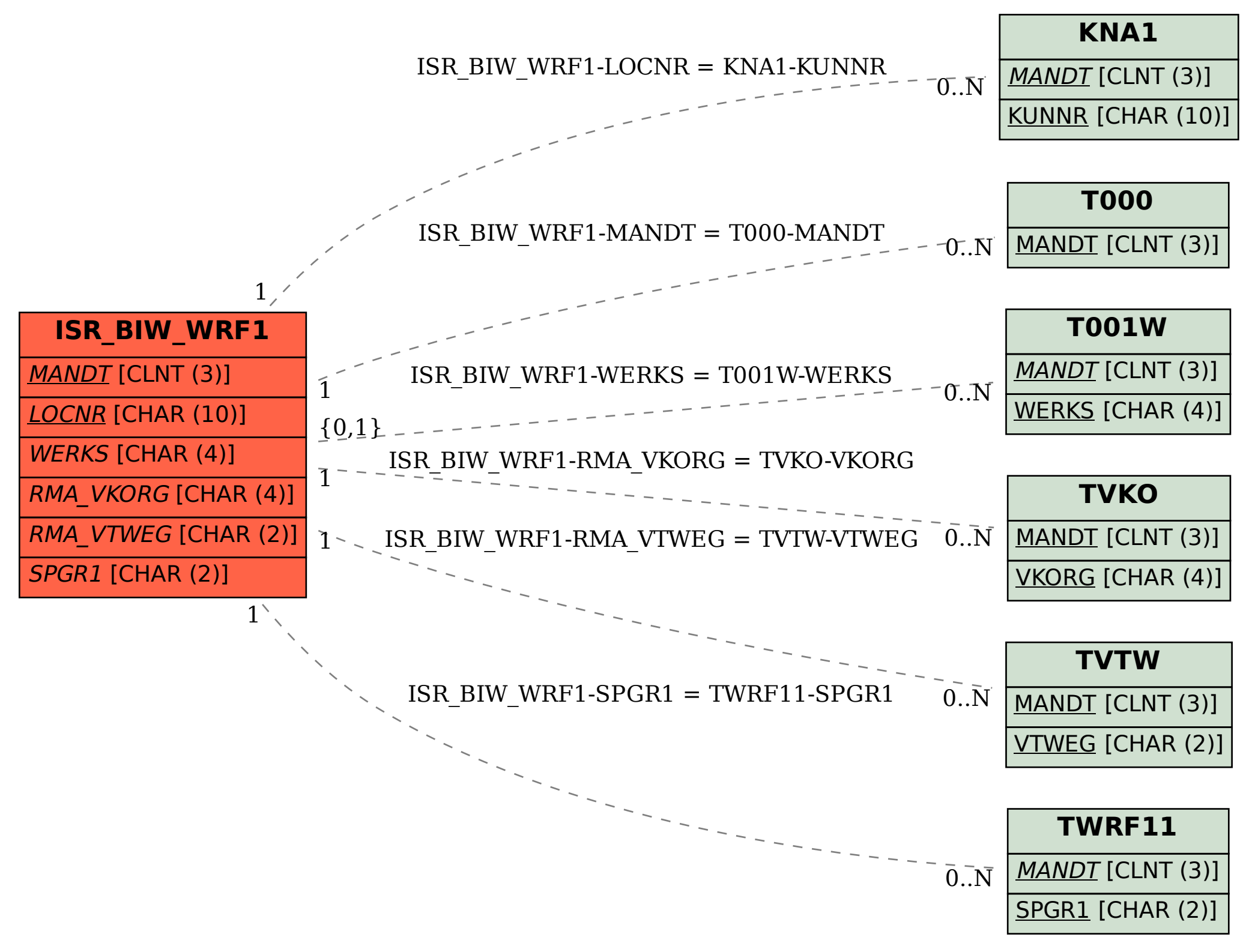